$$
32) 12 : 11m = 1109
$$

$$
(109 \t\t\t 33) \frac{x!2}{16} = 3
$$

34) 
$$
\frac{11+p}{2} = 13
$$
 35)  $8 + 6x = 56$ 

$$
36) \frac{!10 + n}{2} = 114 \qquad 37) \frac{n+11}{21} = 1
$$

38) Darryl had some paper with which to make note cards. On his way to his room

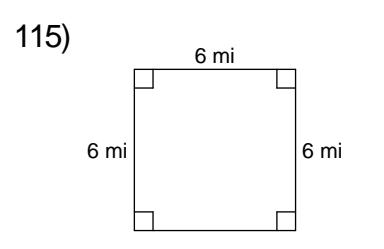

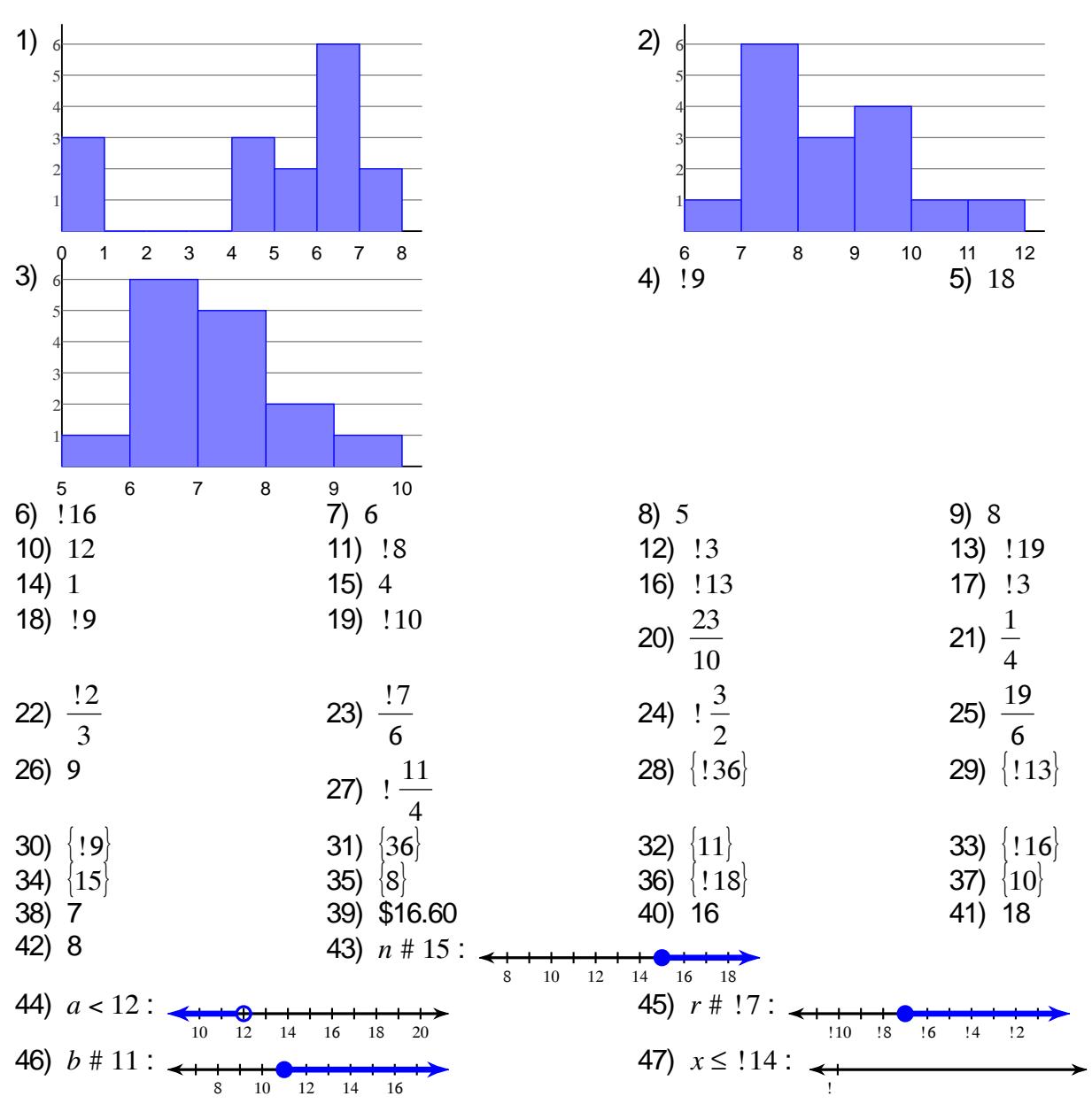

## Answers to Summer Review

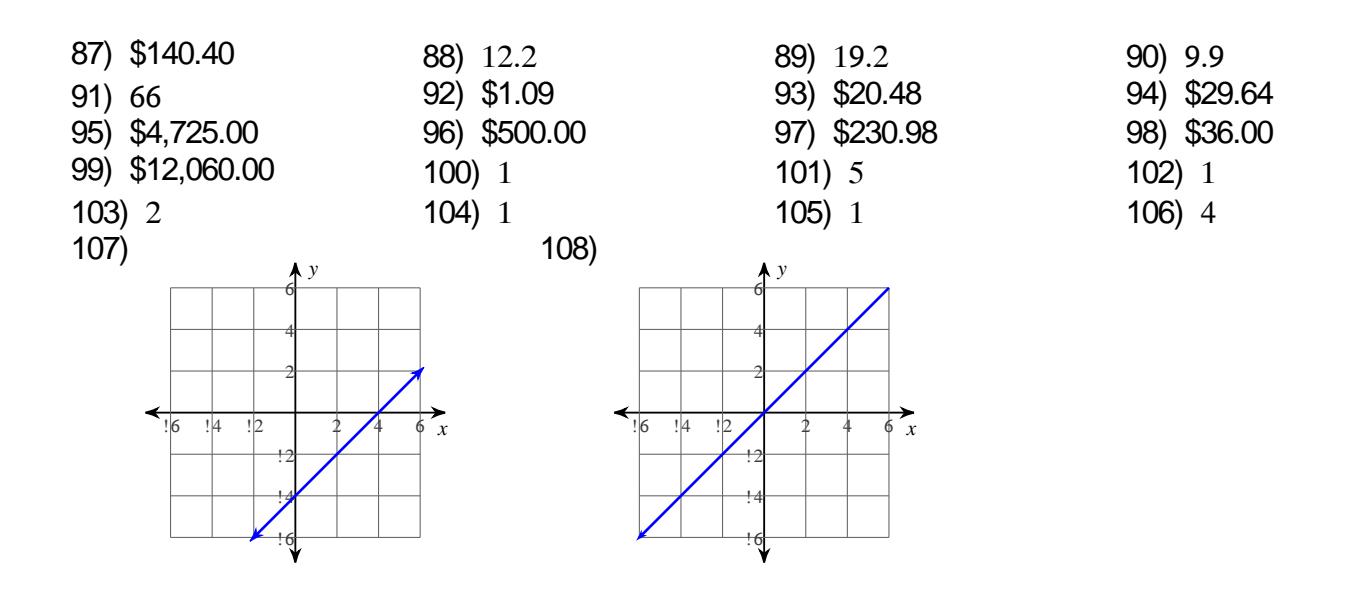